**GRYOnline.pl** PORADNIKI DO NAJLEPSZYCH GIER

# **Battlefield 3** Singleplayer i kooperacja

1180

Nieoficjalny polski poradnik GRYOnline.pl do gry

## Battlefield 3 (singleplayer i kooperacja)

autor: MaxiM

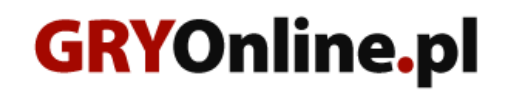

Copyright © wydawnictwo GRY-OnLine S.A. Wszelkie prawa zastrzeżone.

www.gry-online.pl

ISBN 978-83-8055-269-2

Producent EA DICE / Digital Illusions CE, Wydawca Electronic Arts Inc., Wydawca PL Electronic Arts Polska Prawa do użytych w tej publikacji tytułów, nazw własnych, zdjęć, znaków towarowych i handlowych, itp. należą do ich prawowitych właścicieli.

#### **S pis treści**

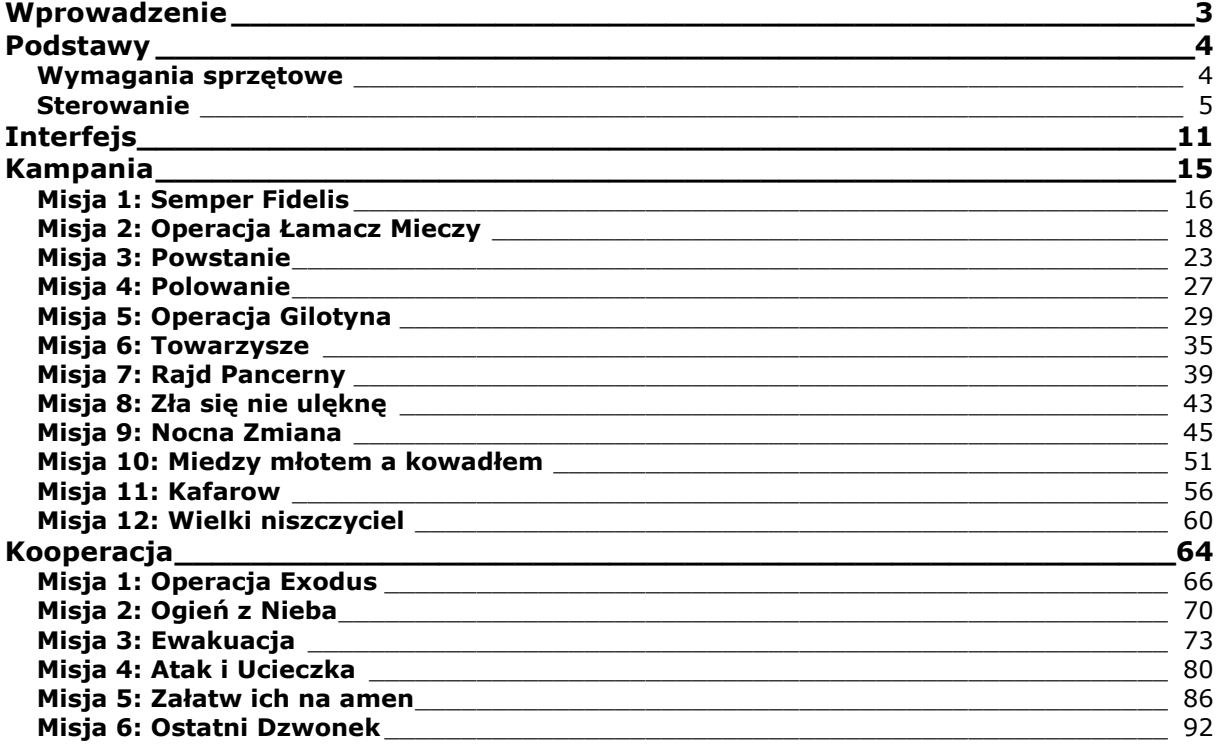

Copyright © wydawnictwo GRY-OnLine S.A. Wszelkie prawa zastrzeżone.

Nieautoryzowane rozpowszechnianie całości lub fragmentu niniejszej publikacji w jakiejkolwiek postaci jest zabronione bez pisemnego zezwolenia GRY-OnLine S.A. Ilustracja na okładce - wykorzystana za zgodą © Shutterstock Images LLC. Wszelkie prawa zastrzeżone. Zgoda na wykorzystanie wizerunku podpisana z Shutterstock, Inc.

Dodatkowe informacje na temat opisywanej w tej publikacji gry znajdziecie na stronach serwisu GRY-OnLine. **[www.gry-online.pl](http://www.gry-online.pl/)**

### **Wprowadzenie**

<span id="page-3-0"></span>*Battlefield 3* w trybie kampanii nie jest grą szczególnie wymagającą dużego wysiłku. Niniejszy poradnik ma za zadanie uporządkować niektóre informacje i wskazać rozwiązania, które pomogą oszczędzić Ci zbyt częstego oglądania ekranu ładowania gry. Znajdziesz tutaj również opis wszystkich sekwencji QTE, w razie gdybyś wolał być do nich z góry przygotowany.

Podczas przechodzenia kampanii pamiętaj przede wszystkim o tych kilku podstawowych zasadach:

- Zawsze korzystaj z osłony. Wybieganie na środek placu, wymachując bronią i krzycząc jak John Rambo szybko doprowadzą do twojego zgonu.
- Wrogowie zawsze skupiają ogień przede wszystkim na Tobie, więc nie polegaj zanadto na swoich komputerowych towarzyszach.
- Zmiana broni jest zawsze szybsza niż przeładowanie. Zwłaszcza w najbardziej intensywnych momentach.
- Podążaj za wskaźnikami na ekranie, zawsze trzymaj się blisko oznaczonego towarzysza i zawsze traktuj zaznaczone wrogie cele jako swój priorytet.
- Pamiętaj o granatach **[G]** oraz atakach nożem **[F]**. Granat wrzucony przez drzwi może oszczędzić Ci dużo pracy lub przynajmniej sprawić, że przeciwnicy się rozpierzchną. Jeśli chodzi o nóż, to nie ma nic bardziej satysfakcjonującego, jak zdarcie nieśmiertelnika twojemu niedoszłemu oprawcy.

**Druga część tego poradnika zajmuje się trybem współpracy** (co-op). Znajdziesz tam podpowiedzi dotyczące skutecznego przechodzenia kolejnych misji oraz zebrania jak największej ilości punktów. Dowiesz się również dokładnie jakie bronie można odblokować do późniejszego użytku w trybie dla wielu graczy.

#### **Piotr "MaxiM" Kulka [\(www.gry-online.pl\)](http://www.gry-online.pl/)**

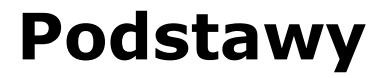

#### **Wymagania sprzętowe**

<span id="page-4-1"></span><span id="page-4-0"></span>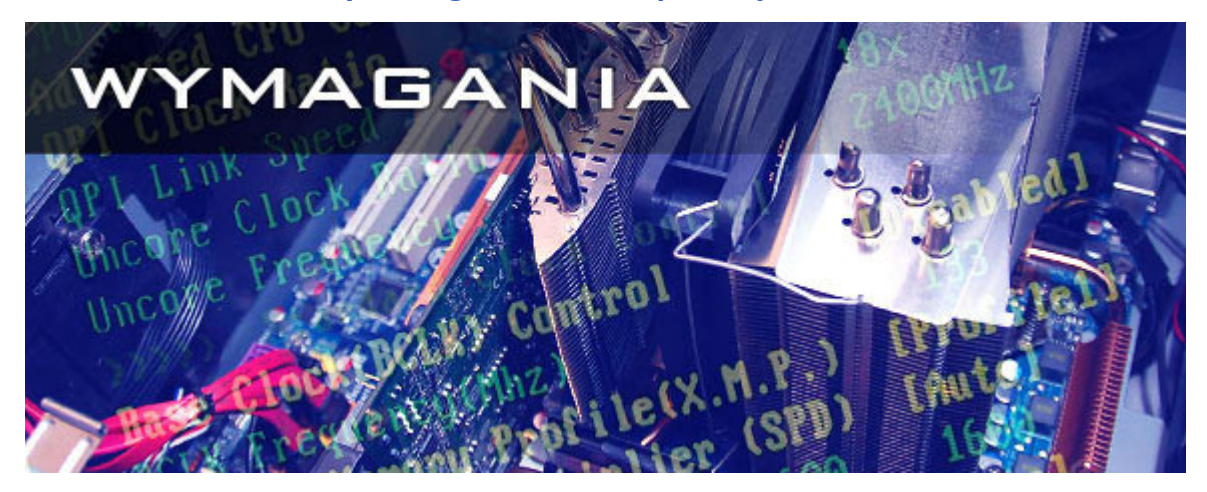

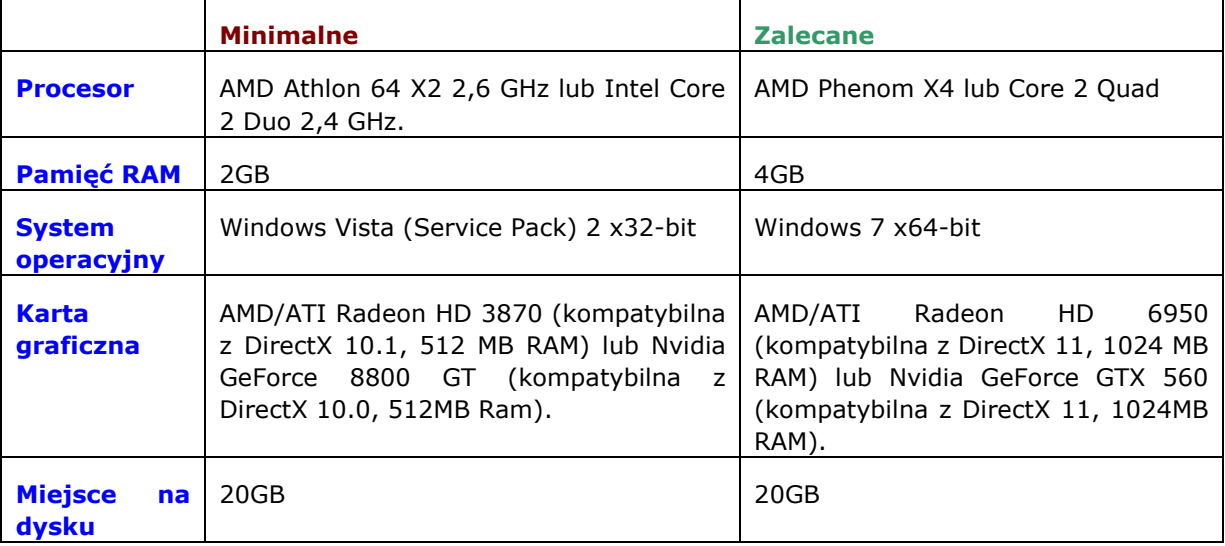

#### **Sterowanie**

<span id="page-5-0"></span>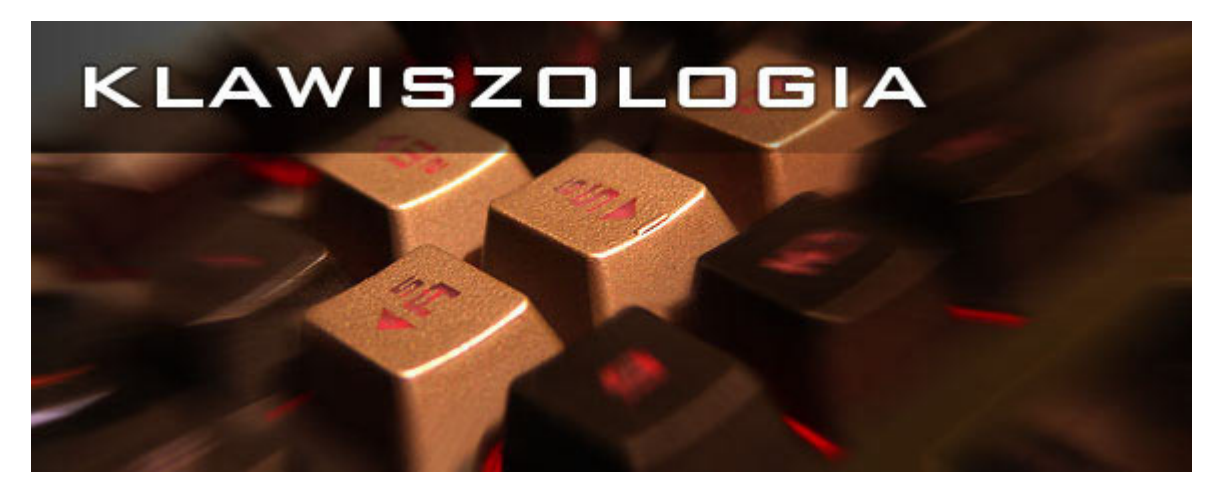

Aby nie komplikować, na poniższej liście znajduje się tylko spis klawiszy, które są używane w trybie kampanii i kooperacji. Celowo pominięto wszystkie te, które w powyższych trybach nie są wykorzystywane.

#### **Pieszo**

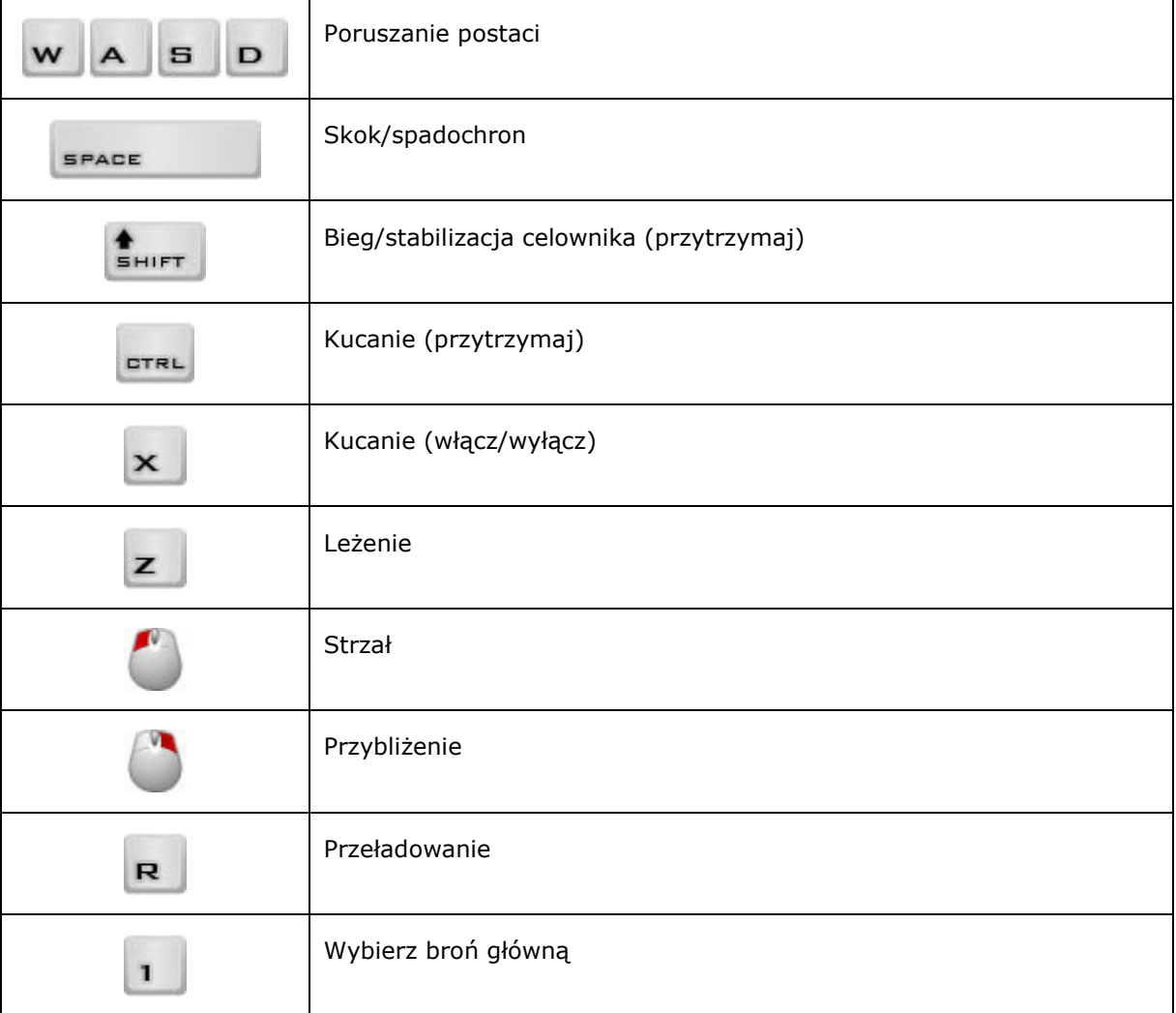

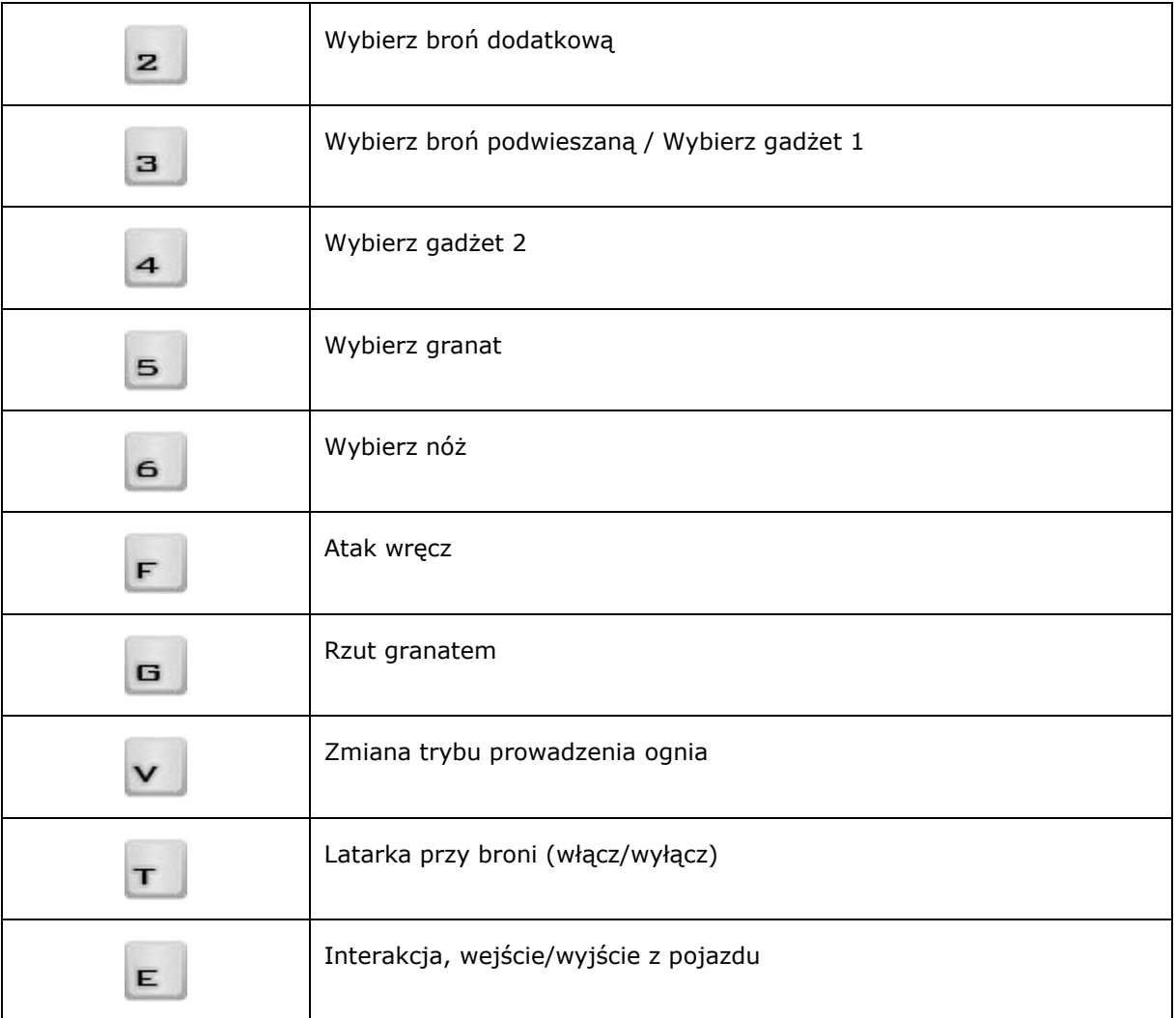

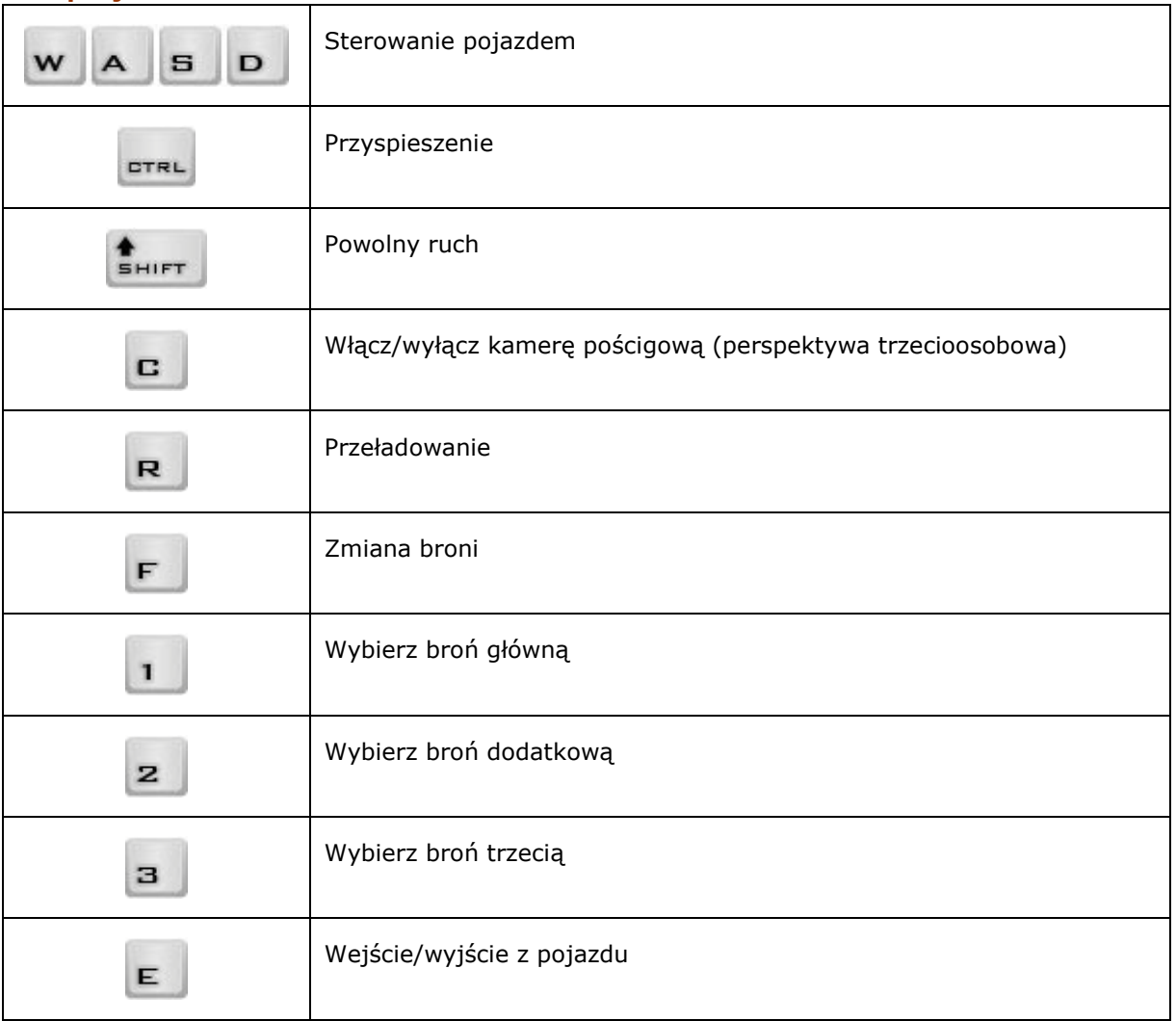

#### **W pojeździe**